**Spécificités Debian**

**objectif** plusieurs versions simultannées

numéro de version intégré au nom de package postgresql-8.2

similaire à apache python kernel-image

**administration** des *clusters*

— création, mise à jour de la version, effacement

— délégation de la gestion à des utilisateurs

**wrapper** emballage des commandes PostgreSQL

Id: debian.tex 4370 2022-11-29 13:04:38Z fabien

Fabien Coelho **PostgreSQL** sur Debian

Fabien Coelho **PostgreSQL** sur Debian

#### **Packages**

 $\overline{2}$ 

— versions différentes concurrentes possibles !

— version concernée en **suffixe** du *nom* du package

**infra** postgresql-common -client-common

**base** postgresql -client

**docs** -doc

**exts** -contrib -pl\* -postgis -ip4r -slony1

**utils** -filedump pgpool sqlrelay pgadmin3 apache-mod-

**devs** -server-dev

**uses** gforge kexi gambas perl python ocaml odbc. . .

— 6 commandes de gestion de clusters *(instances)* — processus indépendants (droits, répertoires, port)

**pg\_ctlcluster** arrêt, démarrage, reconfiguration. . .

4

Fabien Coelho **PostgreSQL** sur Debian

**Administration multi-version spécifique Debian**

— nom choisi (main), version attachée (7.4 8.0 8.1 8.2)

**stable (sarge)** 7.4.7

**PostgreSQL sur Debian**

Fabien Coelho Mines Paris – PSL

1

**Versions disponibles**

via http://www.backports.org/ version 8.1.8 fichiers /etc/apt/sources.list et preferences

**testing (etch)** 8.1.8

**unstable (sid)** 8.2.4

3

**Installation multi-version spécifique Debian**

#### Fabien Coelho **PostgreSQL** sur Debian

/etc/init.d/postgresql-8.2 /etc/cron.d/postgresql-common /etc/logrotate.d/postgresql-common

/etc/postgresql/8.2/... /etc/postgresql-common/...

/usr/lib/postgresql/8.2/bin lib...

/usr/share/locale man doc... /usr/share/postgresql/8.2/...

/usr/{bin,sbin}/pg\_\*

/var/lib/postgresql/8.2/... /var/log/postgresql/...

/usr/bin/psql ...

# 5

### Fabien Coelho PostgreSQL sur Debian

**Création d'un** *cluster* **avec pg\_createcluster**

- exécution en tant que root
- **-u owner** propriétaire, défaut postgres
- **-g groupe** défaut selon propriétaire
- **-d dir** répertoire données, défault /var/lib/postgresql
- **-s dir** répertoire socket, défaut /var/run/postgresql
- si propriétaire particulier, /tmp
- **-l log** fichier de log, défaut /var/log/
- **-e enc** encodage, défaut selon locale
- **-p port** port, défaut selon dispo après **5432**
- **–start-conf** démarrage auto manual disable

**–start** démarre après création (bof)

7

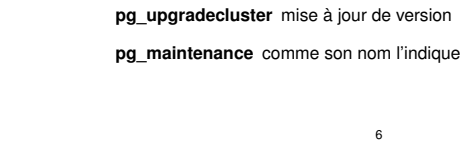

6

Fabien Coelho PostgreSQL sur Debian

# **Arguments de pg\_createcluster**

**VERSION** de postgresql

**pg\_createcluster** nouveau

**pg\_dropcluster** efface **pg\_lsclusters** affiche la liste

**CLUSTER** nom du cluster

root> pg\_createcluster -u fabien --start-conf manual 8.2 foo ...

#### **Fichiers de configuration d'un** *cluster*

- dans répertoire /etc/postgresql/8.2/foo/
- start.conf pour démarrage automatique ou non
- environment définition de variables supplémentaires
	- log lien vers fichier de log du cluster
	- fichiers postgresql.conf pg\_hba.conf pg\_ident.conf

8

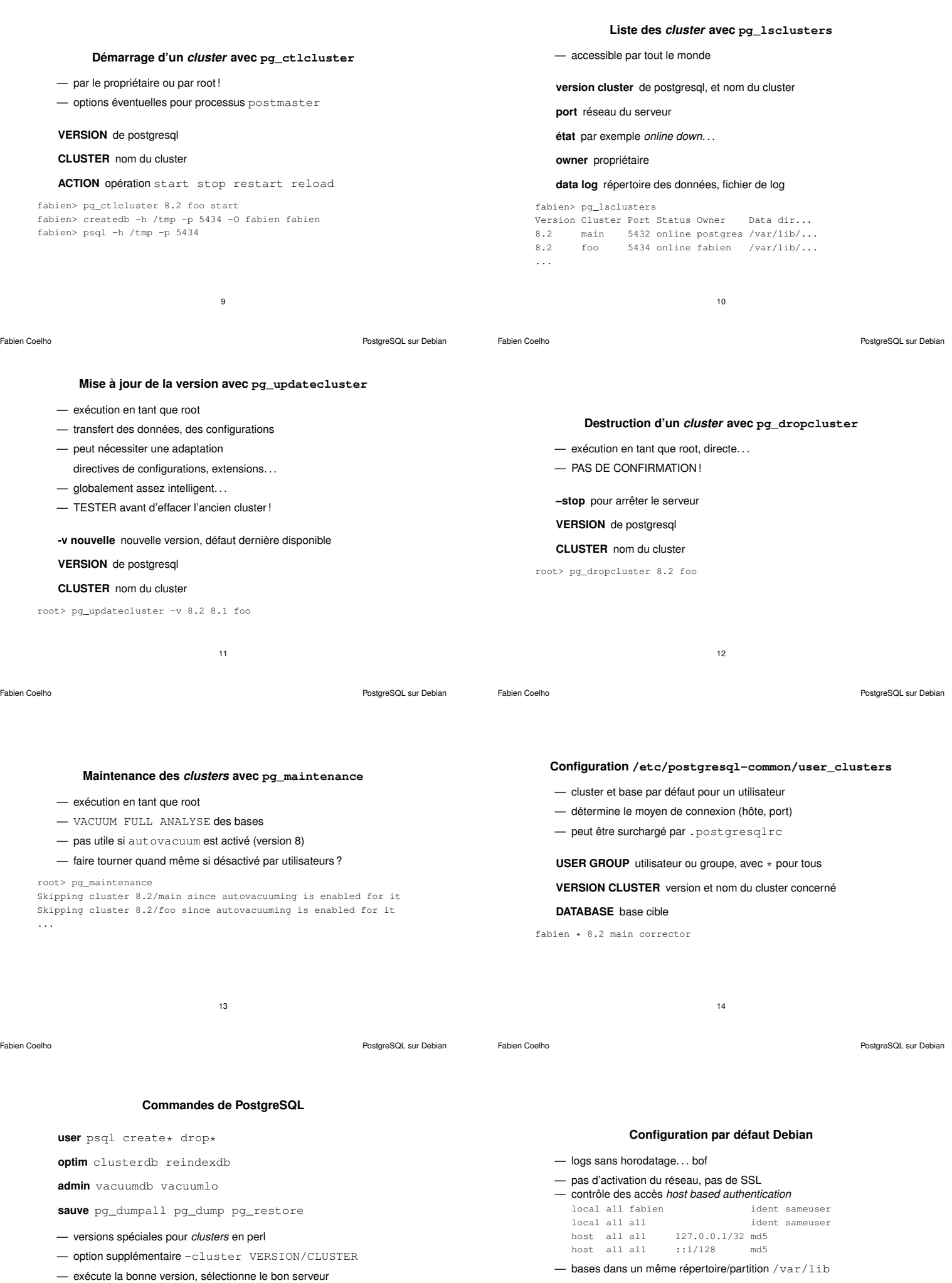

shell> psql --cluster 8.2/maitre corrector

### **Conclusion**

**avantages** isolation des différents clusters

- configurations spécifiques
- données indépendantes (répertoire, droits)
- sauvegardes indépendantes ?

**coût** consommation de ressource si plusieurs clusters

- mémoire, numéros de ports, accès disques. . .
- **alternative** un *cluster*, plusieurs bases ?
	- comptes/rôles par base admin@comics admin@clients
	- problème (rare) sur langages *untrusted* ?
	- interaction de bugs potentiels ?

17

### **List of Slides**

- 1 PostgreSQL sur Debian
- 2 Spécificités Debian
- 3 Versions disponibles
- 4 Packages
- 5 Installation multi-version spécifique Debian
- 6 Administration multi-version spécifique Debian
- 7 Création d'un *cluster* avec pg\_createcluster
- 8 Arguments de pg\_createcluster
- 8 Fichiers de configuration d'un *cluster*
- 9 Démarrage d'un *cluster* avec pg\_ctlcluster
- 10 Liste des *cluster* avec pg\_lsclusters

- 11 Mise à jour de la version avec pg\_updatecluster
- 12 Destruction d'un *cluster* avec pg\_dropcluster
- 13 Maintenance des *clusters* avec pg\_maintenance
- 14 Configuration /etc/postgresql-common/user\_clusters
- 15 Commandes de PostgreSQL
- 16 Configuration par défaut Debian
- 17 Conclusion